# Chicago & Turabian Format

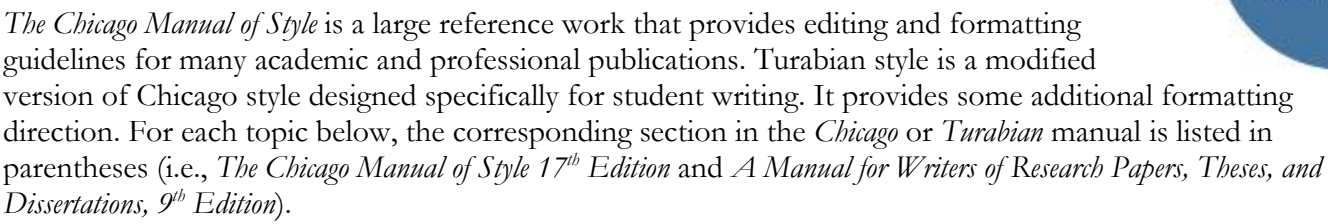

## General Format (*Turabian* A.1)

**Margins (Turabian A.1.1, Chicago 2.10)** 1-inch margins on all sides.

**Font (Turabian A.1.2.)** Readable, standard size (e.g., Times New Roman 12-pt. font). To minimize space use, smaller font can be used in footnotes and endnotes).

**Line Spacing (Turabian A.1.3)** The body text is double-spaced, while footnotes, endnotes, block quotes, and the reference list or bibliography are single-spaced.

**Note:** This handout shows the note-bibliography citation style, but the general format applies to the author-date style as well. For example, font, line spacing, and margins are the same between styles.

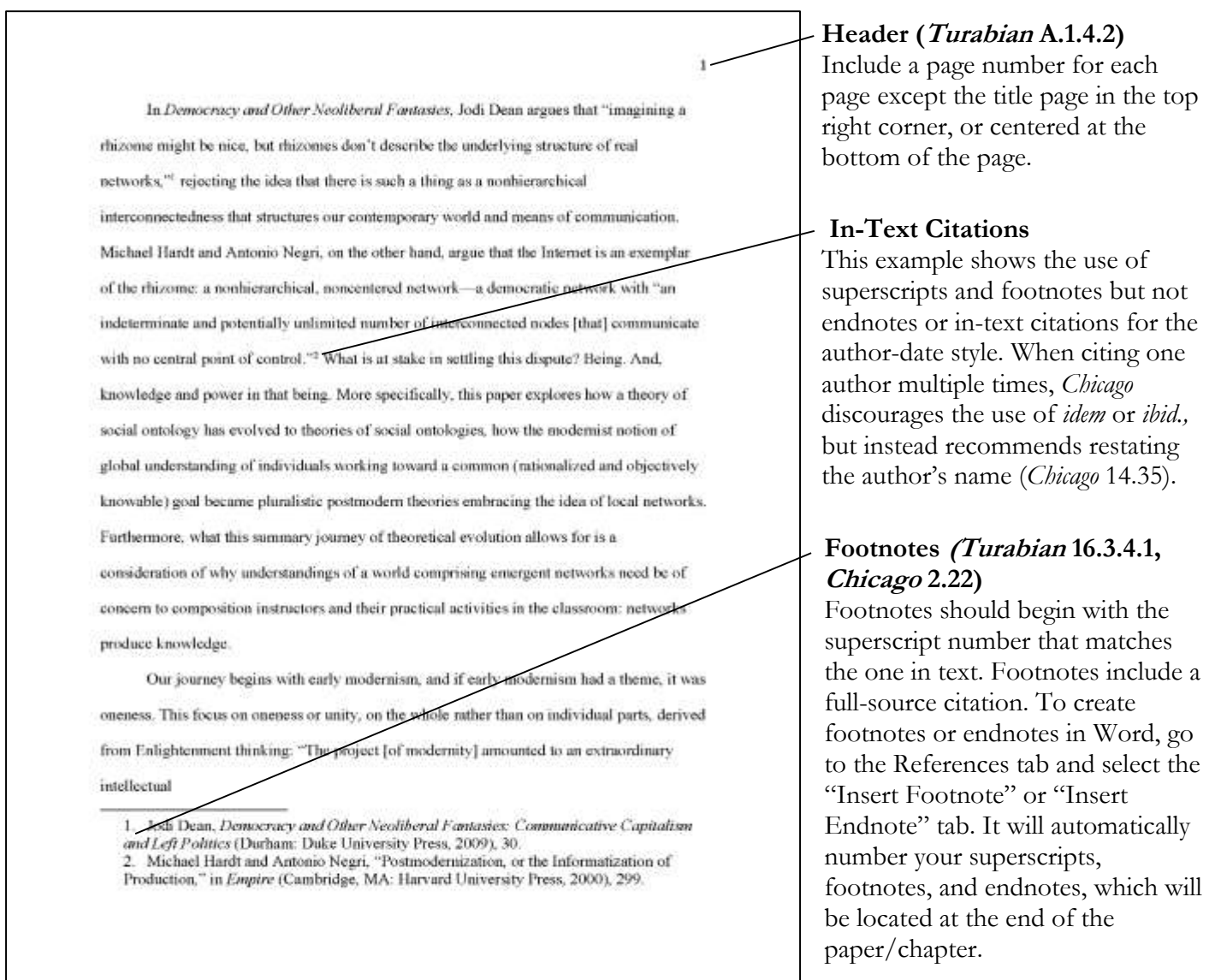

## Title Page (*Turabian* A.2.1.2)

The title page introduces key information about your work: the title of your work, your name, course information or other affiliations, and the date.

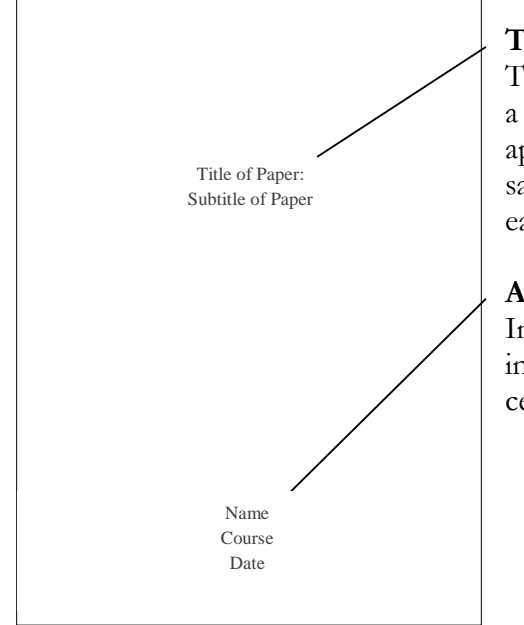

### **Title (Turabian A.1.5, A2.1.2)**

The title should appear a third of the way down the page. If the title has a colon or subtitle, the subtitle or information following the colon should appear on a second line following the main title. Unless your instructor says otherwise, the title and any subtitle should appear in boldface with each element centered.

#### **Additional Information (Turabian A.2.1.2)**

Include your name, along with any other information requested by your instructor, such as the course title and date. This information should be centered at the bottom of your title page.

## Bibliography (*Chicago* 14.61-14.84) or Reference List Format (*Chicago* 15.5-15.6, 15.10-15.16)

There are various kinds of bibliographies (e.g., selected, annotated, single-author, etc. *Chicago* 14.64), but a standard bibliography or reference list includes all sources quoted or paraphrased within your work. A bibliography is not always required for note-bibliography style, but it is often expected. In a bibliography, you may include sources that influenced your paper without being cited (*Chicago* 14.64). A reference list, on the other hand, is required for author-date style, and does not include sources that are not cited in your text (*Chicago* 15.3).

#### **Listing Entries (Bibliography, Chicago 14.65-14.71; Reference List, Chicago 15.11)**

List sources alphabetically by last name. If using more than one work by an author, list additional entries alphabetically by the title of the work (note-bibliography style) or chronologically (author-date/reference list style).

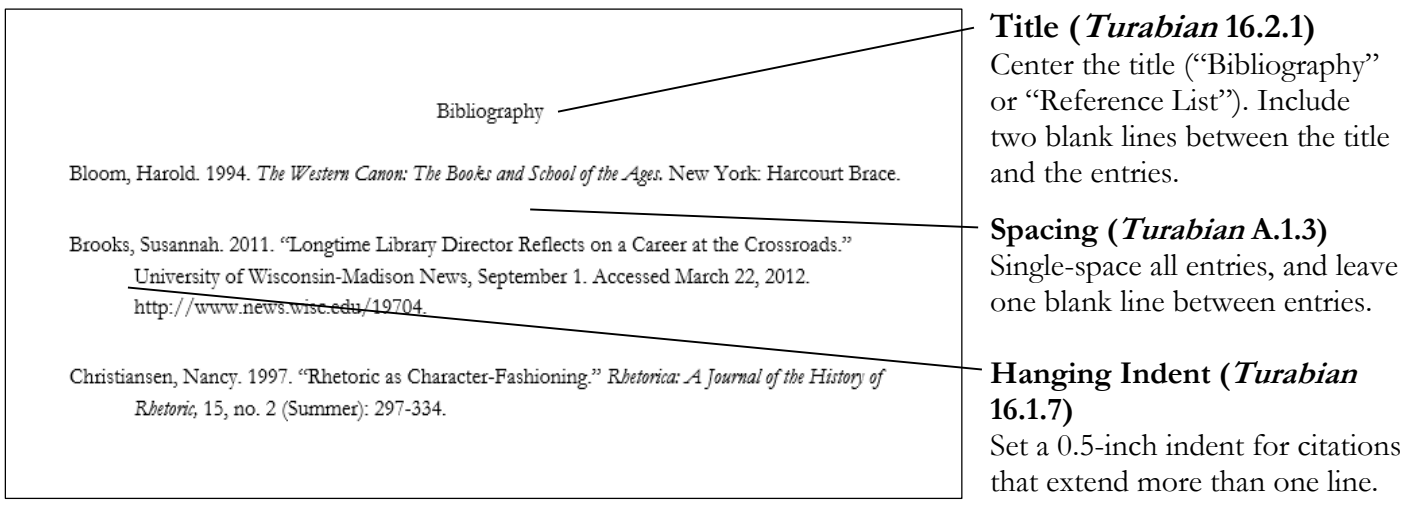